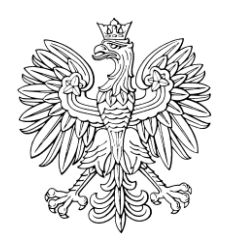

# DZIENNIK USTAW RZECZYPOSPOLITEJ POLSKIEJ

Warszawa, dnia 22 marca 2023 r.

Poz. 540

## **OBWIESZCZENIE MINISTRA SPRAWIEDLIWOŚCI**

z dnia 20 lutego 2023 r.

#### **w sprawie ogłoszenia jednolitego tekstu rozporządzenia Ministra Sprawiedliwości w sprawie sposobu wnoszenia pism procesowych za pośrednictwem systemu teleinformatycznego obsługującego postępowanie sądowe**

1. Na podstawie art. 16 ust. 3 ustawy z dnia 20 lipca 2000 r. o ogłaszaniu aktów normatywnych i niektórych innych aktów prawnych (Dz. U. z 2019 r. poz. 1461) ogłasza się w załączniku do niniejszego obwieszczenia jednolity tekst rozporządzenia Ministra Sprawiedliwości z dnia 20 października 2015 r. w sprawie sposobu wnoszenia pism procesowych za pośrednictwem systemu teleinformatycznego obsługującego postępowanie sądowe (Dz. U. poz. 1783), z uwzględnieniem zmian wprowadzonych:

- 1) rozporządzeniem Ministra Sprawiedliwości z dnia 31 marca 2016 r. zmieniającym rozporządzenie w sprawie sposobu wnoszenia pism procesowych za pośrednictwem systemu teleinformatycznego obsługującego postępowanie sądowe (Dz. U. poz. 436);
- 2) rozporządzeniem Ministra Sprawiedliwości z dnia 29 czerwca 2021 r. zmieniającym rozporządzenie w sprawie sposobu wnoszenia pism procesowych za pośrednictwem systemu teleinformatycznego obsługującego postępowanie sądowe (Dz. U. poz. 1181).

2. Podany w załączniku do niniejszego obwieszczenia tekst jednolity rozporządzenia nie obejmuje:

- 1) § 2 rozporządzenia Ministra Sprawiedliwości z dnia 31 marca 2016 r. zmieniającego rozporządzenie w sprawie sposobu wnoszenia pism procesowych za pośrednictwem systemu teleinformatycznego obsługującego postępowanie sądowe (Dz. U. poz. 436), który stanowi:
	- "§ 2. Rozporządzenie wchodzi w życie z dniem 1 kwietnia 2016 r.";
- 2) § 2 rozporządzenia Ministra Sprawiedliwości z dnia 29 czerwca 2021 r. zmieniającego rozporządzenie w sprawie sposobu wnoszenia pism procesowych za pośrednictwem systemu teleinformatycznego obsługującego postępowanie sądowe (Dz. U. poz. 1181), który stanowi:

"§ 2. Rozporządzenie wchodzi w życie z dniem 1 lipca 2021 r.".

Minister Sprawiedliwości: *Z. Ziobro*

Załącznik do obwieszczenia Ministra Sprawiedliwości z dnia 20 lutego 2023 r. (Dz. U. poz. 540)

### **ROZPORZĄDZENIE MINISTRA SPRAWIEDLIWOŚCI**

z dnia 20 października 2015 r.

#### **w sprawie sposobu wnoszenia pism procesowych za pośrednictwem systemu teleinformatycznego obsługującego postępowanie sądowe**

Na podstawie art. 125 § 3<sup>1</sup> ustawy z dnia 17 listopada 1964 r. – Kodeks postępowania cywilnego (Dz. U. z 2021 r. poz. 1805, z późn. zm.<sup>1)</sup> zarządza się, co następuje:

**§ 1.**2) Ilekroć w rozporządzeniu jest mowa o:

- 1) koncie rozumie się przez to zbiór danych identyfikujących użytkownika konta wraz z przyporządkowanymi zasobami systemu teleinformatycznego obsługującego postępowanie sądowe;
- 2) użytkowniku konta rozumie się przez to osobę fizyczną, dla której założono konto w systemie teleinformatycznym obsługującym postępowanie sądowe;
- 3) użytkowniku masowym rozumie się przez to użytkownika konta, który komunikuje się z sądem właściwym do prowadzenia elektronicznego postępowania upominawczego za pomocą przeznaczonego do tego celu własnego oprogramowania;
- 4) uwierzytelnieniu rozumie się przez to proces elektroniczny, który umożliwia identyfikację elektroniczną użytkownika konta w systemie teleinformatycznym obsługującym postępowanie sądowe;
- 5) piśmie rozumie się przez to pismo procesowe;
- 6) elektronicznym potwierdzeniu wniesienia pisma rozumie się przez to zestaw danych, który jednoznacznie wskazuje wnoszone pismo, użytkownika konta oraz datę wniesienia pisma;
- 7) nazwie użytkownika konta rozumie się przez to niepowtarzalne i przyporządkowane do użytkownika konta dane, które są przez niego wykorzystywane do uwierzytelnienia w systemie teleinformatycznym obsługującym postępowanie sądowe;
- 8) zatwierdzeniu treści pisma rozumie się przez to czynność użytkownika konta wytwarzającego pismo powodującą brak możliwości zmiany treści pisma, a w przypadku wnoszenia pisma przez współuczestników także czynności kolejnych użytkowników konta oznaczające akceptację treści pisma.

**§ 2.** 1. Wniesienie pisma za pośrednictwem systemu teleinformatycznego obsługującego postępowanie sądowe, zwanego dalej "systemem teleinformatycznym", przez użytkownika następuje przez:

- 1) uwierzytelnienie użytkownika;
- 2) wprowadzenie treści pisma;
- 3) dołączenie załączników, o ile są one wnoszone;
- 4) opatrzenie pisma podpisem elektronicznym;
- 5) nieodwracalne zainicjowanie procedury uiszczenia opłaty sądowej za pomocą udostępnianego przez system teleinformatyczny mechanizmu zapewniającego identyfikację wnoszącego opłatę, o ile pismo podlega opłacie, a przepis szczególny nie stanowi inaczej.

2.3) Niezwłocznie po wniesieniu pisma system teleinformatyczny umieszcza na koncie, z którego pismo zostało wniesione, potwierdzenie wniesienia pisma.

 $1)$ 1) Zmiany tekstu jednolitego wymienionej ustawy zostały ogłoszone w Dz. U. z 2021 r. poz. 1981, 2052, 2262, 2270, 2289, 2328 i 2459, z 2022 r. poz. 1, 366, 480, 807, 830, 974, 1098, 1301, 1371, 1692, 1855, 1967, 2127, 2140, 2180, 2339, 2436, 2600 i 2687 oraz z 2023 r. poz. 289, 326, 403 i 535.

<sup>&</sup>lt;sup>2)</sup> W brzmieniu ustalonym przez § 1 pkt 1 rozporządzenia Ministra Sprawiedliwości z dnia 29 czerwca 2021 r. zmieniającego rozporządzenie w sprawie sposobu wnoszenia pism procesowych za pośrednictwem systemu teleinformatycznego obsługującego postępowanie sądowe (Dz. U. poz. 1181), które weszło w życie z dniem 1 lipca 2021 r.

<sup>3)</sup> W brzmieniu ustalonym przez § 1 pkt 2 rozporządzenia, o którym mowa w odnośniku 2.

**§ 3.** 1. Wniesienie pisma lub pism przez użytkownika masowego następuje przez:

- 1) utworzenie pisma lub pism z wykorzystaniem własnego oprogramowania przeznaczonego do komunikacji użytkownika z systemem teleinformatycznym obsługującym elektroniczne postępowanie upominawcze;
- 2) dołączenie załączników, o ile są wnoszone;
- 3) uwierzytelnienie użytkownika;
- 4) wprowadzenie pisma lub pism do systemu teleinformatycznego;
- 5) opatrzenie pisma lub pism podpisem elektronicznym;
- 6) nieodwracalne zainicjowanie procedury uiszczenia opłaty sądowej za pomocą udostępnianego przez system teleinformatyczny mechanizmu zapewniającego identyfikację wnoszącego opłatę, o ile pismo lub pisma podlegają opłacie.

2.4) Przepis § 2 ust. 2 stosuje się odpowiednio.

3. Wymagania techniczne systemu teleinformatycznego dla dokonania czynności, o których mowa w ust. 1 pkt 1 i 4, są udostępniane przez sąd za pośrednictwem stron internetowych Ministerstwa Sprawiedliwości.

**§ 4.** Do wniesienia pisma wymagającego łącznego współdziałania więcej niż jednej osoby, po utworzeniu pisma w systemie teleinformatycznym potrzeba także:

- 1) wskazania przez użytkownika tworzącego pismo w systemie teleinformatycznym sposobu reprezentacji oraz nazw użytkowników, którzy są uprawnieni do łącznego działania za stronę, i zatwierdzenia treści pisma przed jego wniesieniem;
- 2) ujawnienia pisma w systemie teleinformatycznym użytkownikom wskazanym w sposób określony w pkt 1;
- 3) zatwierdzenia treści pisma przez każdego z użytkowników, o których mowa w pkt 2.

**§ 5.** 1. Do wniesienia pisma wspólnie przez współuczestników sporu wymagane jest także wskazanie przez użytkownika tworzącego pismo w systemie teleinformatycznym nazw pozostałych współuczestników wnoszących pismo i zatwierdzenie treści pisma przed jego wniesieniem.

2. Przepisy § 4 pkt 2 i 3 stosuje się odpowiednio.

**§ 5a.**5) 1. Do wniesienia pisma w postępowaniu rejestrowym za pośrednictwem systemu teleinformatycznego wymagane jest łączne wykonanie następujących czynności:

- 1) wypełnienie udostępnionego w tym systemie wniosku przeznaczonego do zgłoszenia danych żądań albo wprowadzenie w tym systemie treści pisma niebędącego wnioskiem;
- 2) dołączenie załączników, o ile są one wnoszone;
- 3) opatrzenie pisma podpisem elektronicznym;
- 4) uiszczenie opłaty sądowej za pomocą udostępnianego przez system teleinformatyczny mechanizmu gwarantującego nieodwracalne zainicjowanie procedury opłacenia pisma i identyfikację wnoszącego opłatę albo dołączenie do wniosku dowodu uiszczenia opłaty w innej formie, o ile pismo podlega opłacie, a przepis szczególny nie stanowi inaczej;
- 5) wysłanie pisma do sądu przez użytkownika konta przygotowującego pismo.

2. Jeżeli pismo ma być podpisane przez więcej niż jedną osobę, osoba przygotowująca pismo przekazuje je osobom uprawnionym w celu opatrzenia go podpisem elektronicznym.

**§ 5b.**5) 1. Do wniesienia wniosku o wpis do Krajowego Rejestru Sądowego spółki, której umowę zawarto przy wykorzystaniu wzorca umowy udostępnionego w systemie teleinformatycznym, a także innych wniosków o wpis dotyczący tych spółek na podstawie wzorców czynności udostępnionych w systemie teleinformatycznym, w tym o zmianę oraz rozwiązanie spółki, wymagane jest łączne wykonanie następujących czynności:

- 1) wypełnienie formularza wniosku udostępnionego w systemie teleinformatycznym;
- 2) dołączenie dokumentów wytworzonych w systemie teleinformatycznym lub możliwych do dołączenia na podstawie odrębnych przepisów;

 $\overline{\phantom{a}}$ 

<sup>&</sup>lt;sup>4)</sup> W brzmieniu ustalonym przez § 1 pkt 3 rozporządzenia, o którym mowa w odnośniku 2.<br>5) Dodany przez § 1 pkt 4 rozporządzenia, o którym mowa w odnośniku 2

<sup>5)</sup> Dodany przez § 1 pkt 4 rozporządzenia, o którym mowa w odnośniku 2.

- 3) opatrzenie wniosku podpisem elektronicznym;
- 4) uiszczenie opłaty sądowej za pomocą udostępnianego przez system teleinformatyczny mechanizmu gwarantującego nieodwracalne zainicjowanie procedury opłacenia pisma i identyfikację wnoszącego opłatę;
- 5) wysłanie wniosku do sądu.

2. Jeżeli wniosek ma być podpisany przez więcej niż jedną osobę, należy:

- 1) przy przygotowaniu wniosku wskazać inne osoby mające podpisać wniosek;
- 2) wskazać przez osobę podpisującą wniosek, czy czynność tę wykonuje we własnym imieniu, czy w imieniu innych osób;
- 3) opatrzeć wniosek podpisami elektronicznymi przez osoby, o których mowa w pkt 1, przy czym z chwilą podpisania go przez ostatnią z osób następuje zatwierdzenie wniosku;
- 4) wysłać wniosek do sądu przez jednego z podpisujących.

**§ 6.**6) Wykaz znaków pisarskich dopuszczalnych w systemie teleinformatycznym określa załącznik do rozporządzenia, o ile przepis szczególny nie stanowi inaczej.

**§ 7.**7) Rozporządzenie wchodzi w życie z dniem 1 lipca 2016 r.

 $6)$ <sup>6)</sup> W brzmieniu ustalonym przez § 1 pkt 5 rozporządzenia, o którym mowa w odnośniku 2.<br><sup>7)</sup> W brzmieniu ustalonym przez § 1 rozporządzenia Ministra Sprawiedliwości z dnia 31 n

<sup>7)</sup> W brzmieniu ustalonym przez § 1 rozporządzenia Ministra Sprawiedliwości z dnia 31 marca 2016 r. zmieniającego rozporządzenie w sprawie sposobu wnoszenia pism procesowych za pośrednictwem systemu teleinformatycznego obsługującego postępowanie sądowe (Dz. U. poz. 436), które weszło w życie z dniem 1 kwietnia 2016 r.

Załącznik do rozporządzenia Ministra Sprawiedliwości z dnia 20 października 2015 r. (Dz. U. z 2023 r. poz. 540)

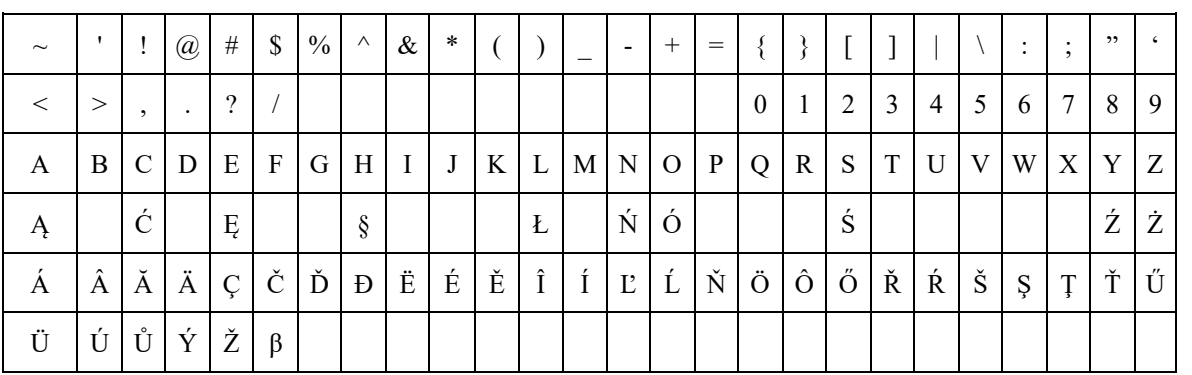

#### WYKAZ ZNAKÓW PISARSKICH DOPUSZCZALNYCH W SYSTEMIE TELEINFORMATYCZNYM

W przypadku wystąpienia znaku pisarskiego niewystępującego w powyższej tabeli w danych podlegających wpisowi do systemu teleinformatycznego stosuje się następujące zasady:

- 1. Pomija się wszystkie znaki diakrytyczne występujące w danej literze, z wyjątkiem liter ze znakami diakrytycznymi wymienionych w powyższej tabeli.
- 2. W przypadku dyftongów wpisujemy pierwszą literę tworzącą dyftong (np. AE = A).
- 3. W przypadku wystąpienia innego znaku, nienależącego do grupy znaków, o których mowa w pkt 1 i 2, w miejsce tego znaku wpisuje się znak \*.
- 4. Apostrof w nazwiskach osób fizycznych i nazwach podmiotów innych niż osoby fizyczne piszemy zgodnie z pisownią oryginału, z zastosowaniem znaku dostępnego w powyższej tabeli.
- 5. W przypadku wystąpienia cudzysłowów:
	- cudzysłów otwierający (") zamienia się na cudzysłów zamykający ("),
	- cudzysłów («) oraz (») zastępuje się cudzysłowem zamykającym (").
- 6. W przypadku wystąpienia znaku pisarskiego przesuniętego w stosunku do linii tekstu (indeks górny lub dolny) sprowadza się ten znak do linii tekstu i umieszcza – w przypadku indeksu górnego – w nawiasie kwadratowym, a w przypadku indeksu dolnego – w nawiasie okrągłym {np.  $m^2 = m[2]$ , x<sub>3</sub> = x(3)}. W przypadku równoczesnego wystąpienia obu indeksów indeks górny poprzedza indeks dolny.